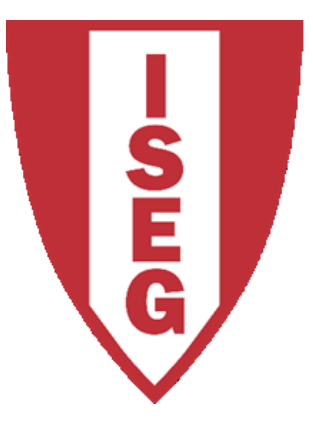

#### **LISBON SCHOOL OF ECONOMICS & MANAGEMENT** UNIVERSIDADE DE LISBOA

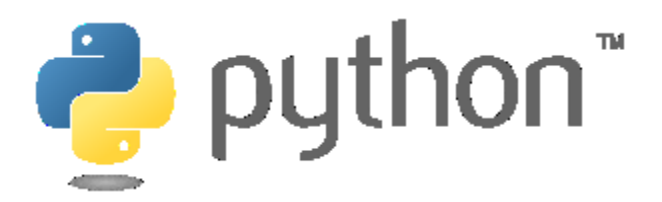

#### **CARLOS J. COSTA**

Carlos J. Costa (ISEG) 2018/19 - 1 Carlos J. Costa (2018/2019)

#### A family tree of languages

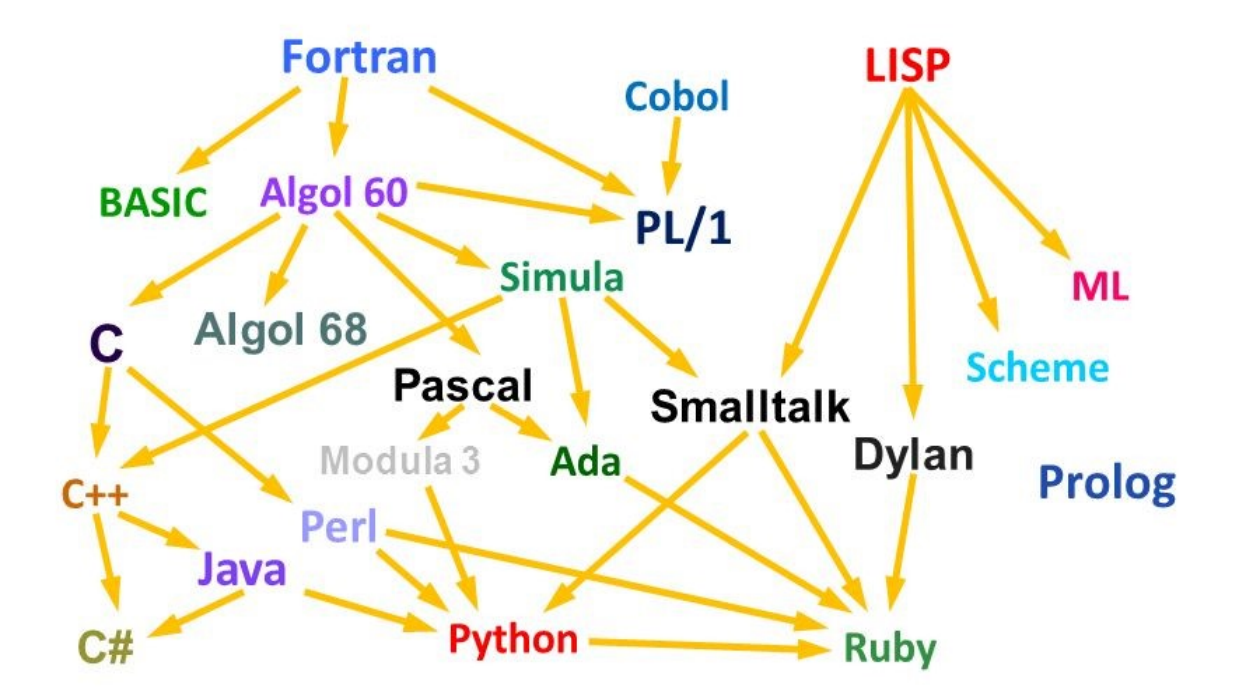

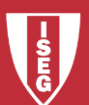

Carlos J. Costa (ISEG) 2018/19 - 2

- Linguagem de programação intepretada
- Alto nível
- Multi-paradigma
- 1989 apresentado e começado a implementar por Guido Van Rossum
- O nome foi inspirado no "Monty Python's Flying Circus", da BBC

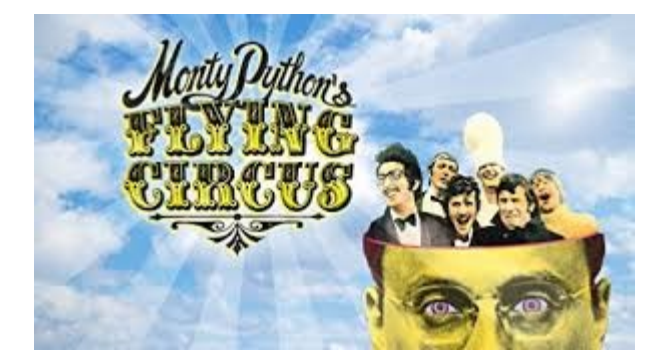

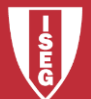

- Instalação de Python
- Licença: Python Software Foundation License (PSFL) compativel com GNU-GPL
- Download e instalar…

• https://docs.python-guide.org/starting/install3/linux/

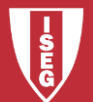

• Modo interativo

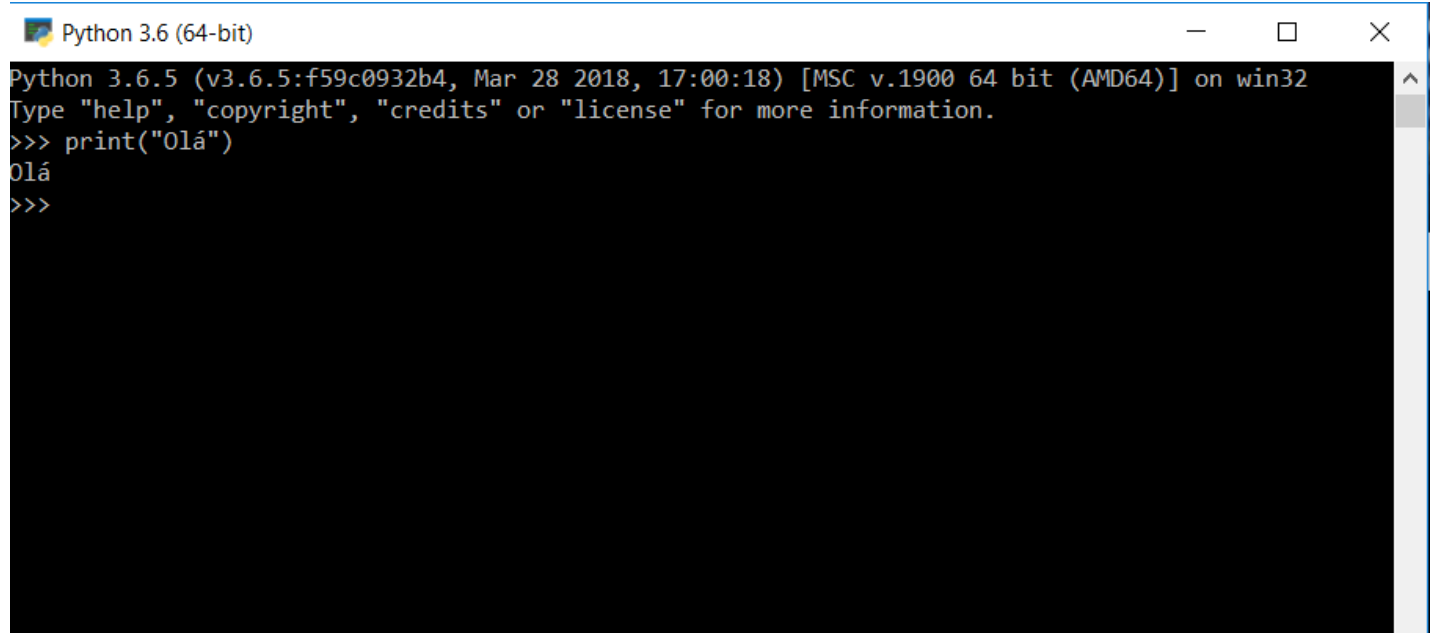

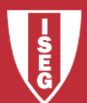

- Modo script
- Cria-se ficheiro (por exemplo com notepad++)

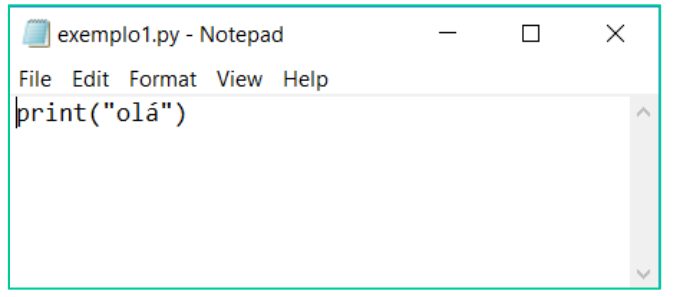

• Grava-se na pasta e depois chama-se:

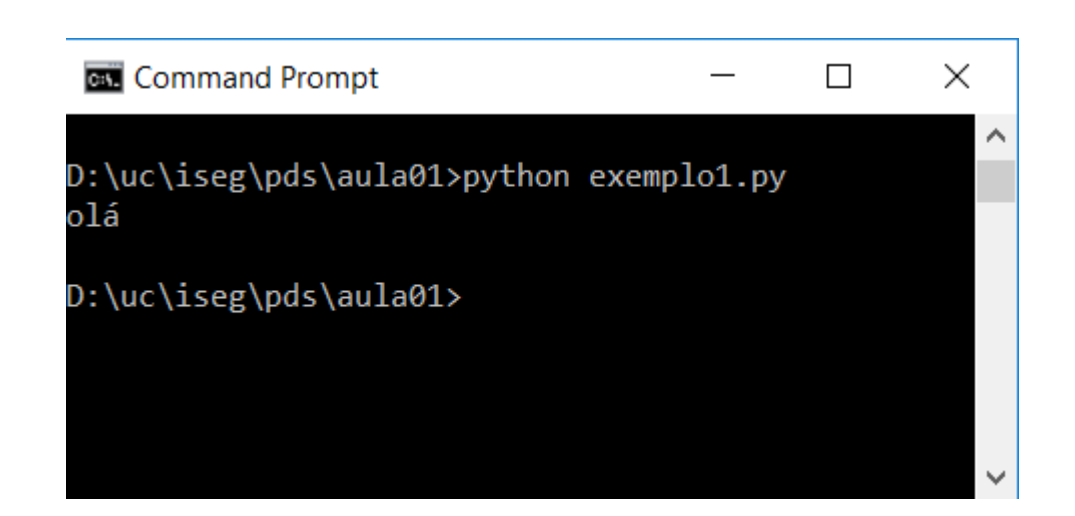

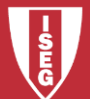

### Anaconda

- A distribuição Open Source (licença BSD)
- Facilita instalar e gestão de pacotes
- É uma forma mais fácil de fazer *data science*  em Python / R e *machine learning* no Linux, Windows e Mac OS X.

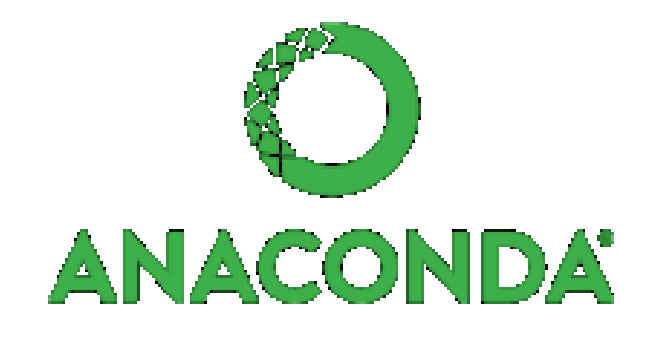

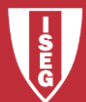

### Outra alternativa

• Utilizar o que já existe instalado em *Cloud Computing*:

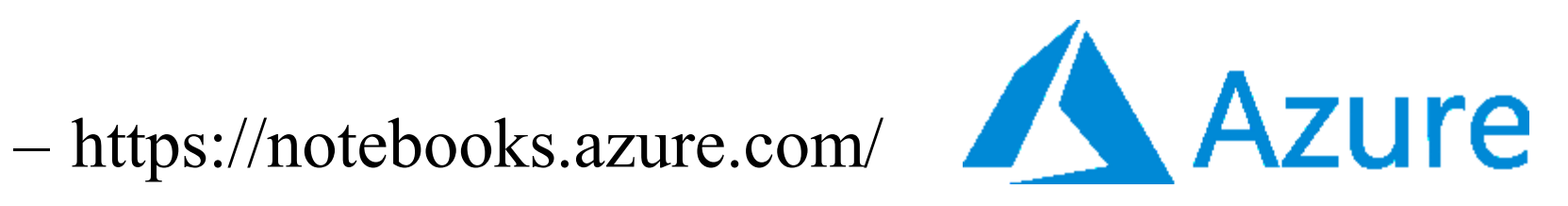

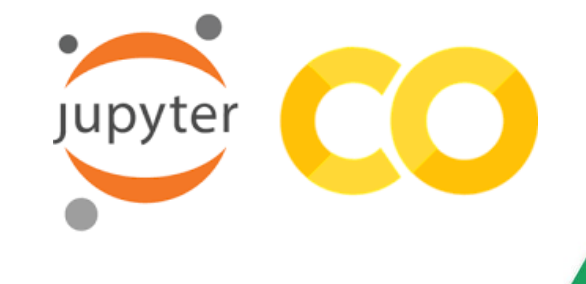

– https://colab.research.google.com/

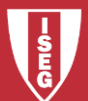

Carlos J. Costa (ISEG) 2018/19 - 8

- <https://www.python.org/about/gettingstarted/>
- https://docs.python.org/2/faq/

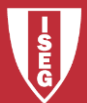